# **T-Manage**

A Time Management App Based on the Well-known "The Pomodoro Technique"

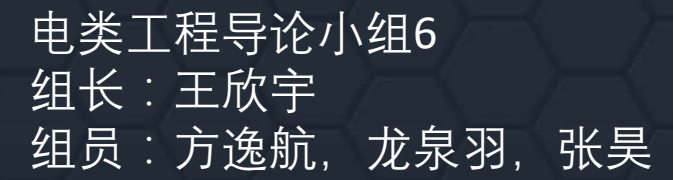

# **Intelligence**

The Pomodoro Technique By 龙泉羽

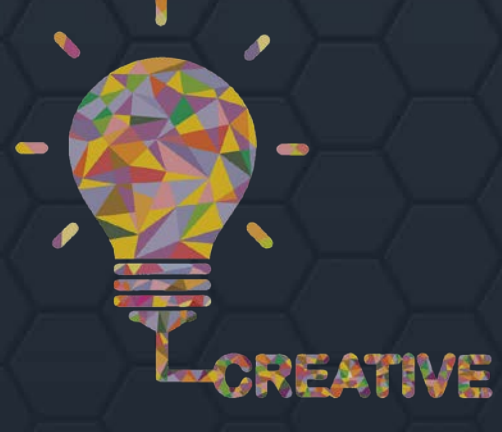

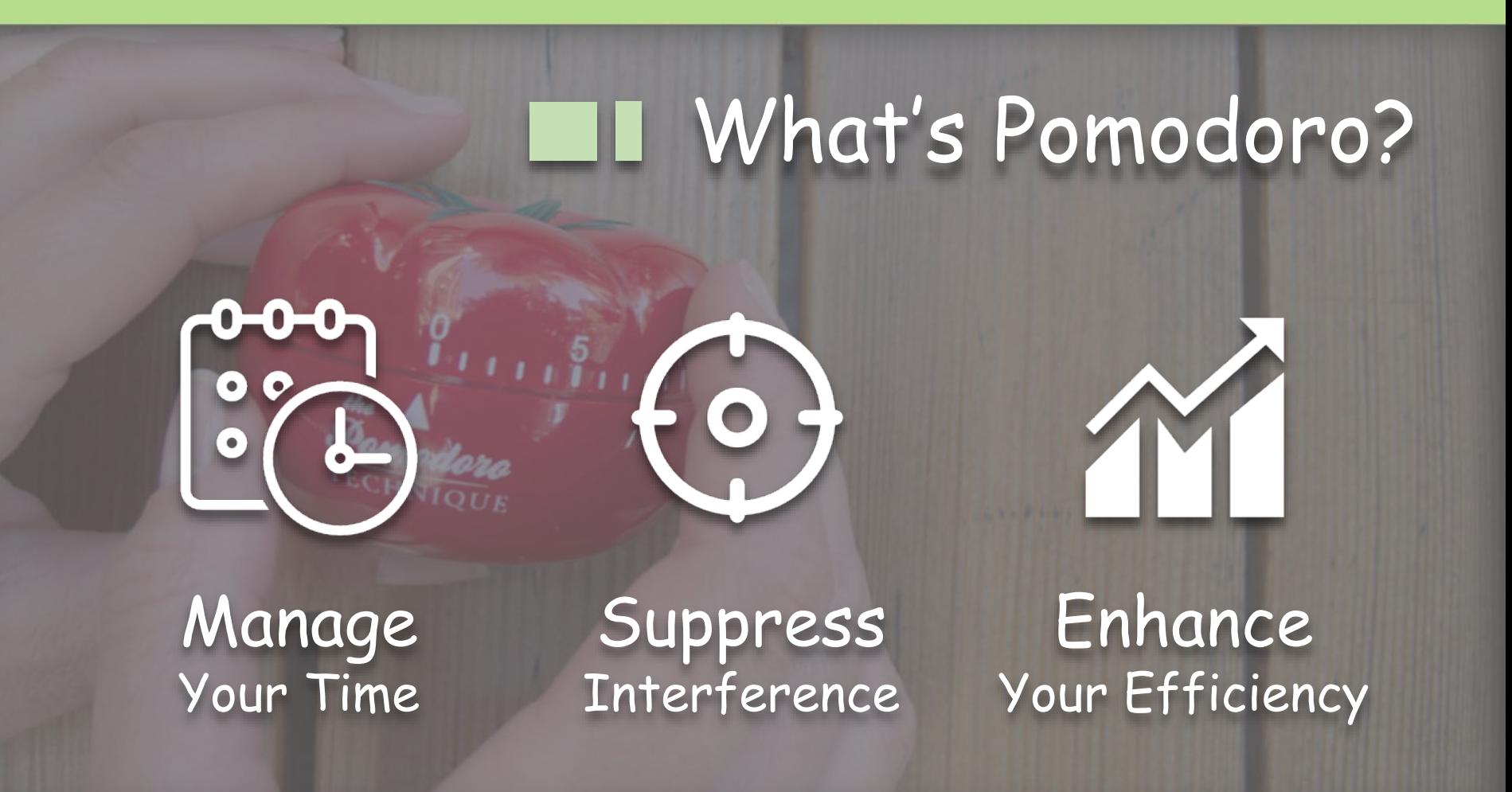

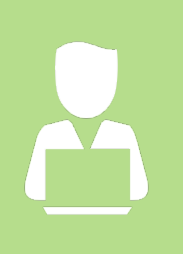

The Pomodoro Technique isn't just about helping you get things done today It's about learning how you work so you can save time in the future.

### Why choose Pomodoro?

# **WORK WITH TIME -NOT AGAINST IT**

For many people, time is an **enemy**. We race against the clock to finish assignments and meet deadlines. The Pomodoro Technique teaches you to **work with time**, instead of struggling against it.

#### Why choose Pomodoro? ш

# **ELIMINATE BURNOUT**

**Essential** to the Pomodoro Technique is the notion that taking short, scheduled **breaks** while working eliminates the "running on fumes" feeling you get when you've pushed yourself too hard.

#### Why choose Pomodoro? ш

# **MANAGE DISTRACTION**

Many **distracting** thoughts and events come up when you're at work. Like a call, a WeChat message. The Pomodoro Technique will help you learn how to handle the inevitable interruption while staying **focused** on the task at hand.

#### Why choose Pomodoro? ш

# **CREATE A WORK-LIFE BALANCE**

Most of us are intimately acquainted with the guilt that comes from procrastinating. If we haven't had a **productive** day, it's pretty easy to end up feeling like we can't enjoy our free time. Becoming a Pomodoro Master allows you to truly **enjoy** your time off.

## How to Apply Promodoro?

# **User Interface1**

MainActivity and Evaluation Activity By 王欣宇

### How to Apply Promodoro?

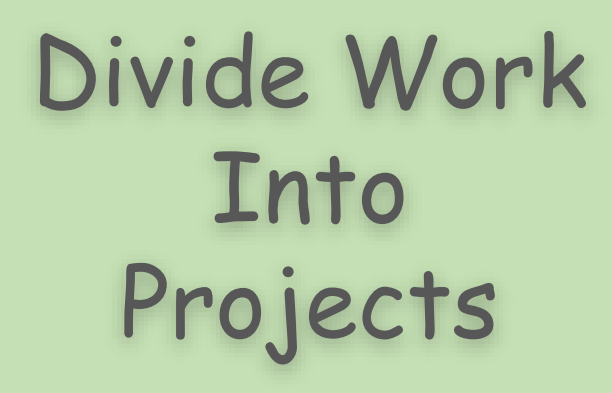

--Apply the Promodoro Technique in the procedure of every projects

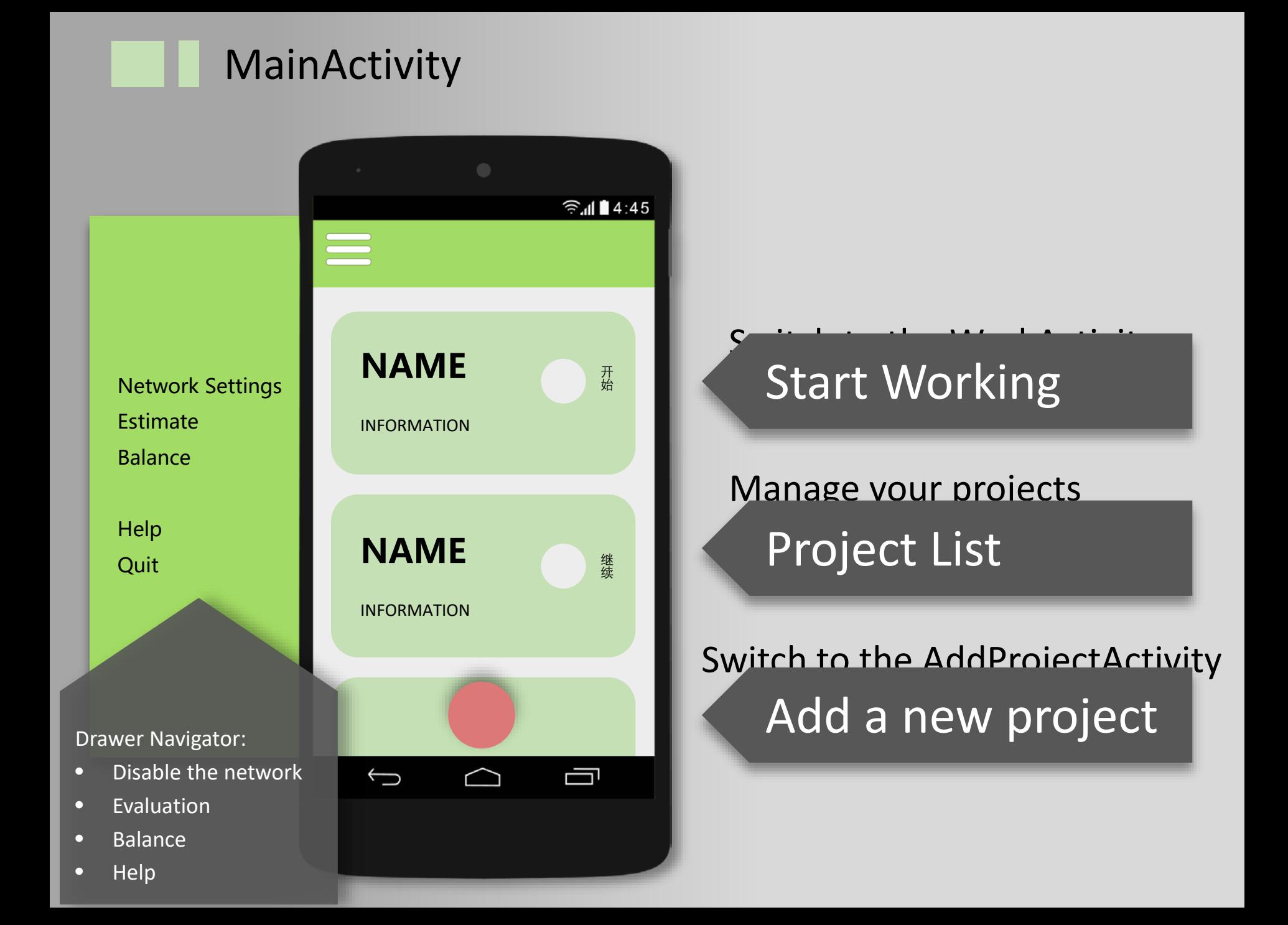

#### Evaluation Activity

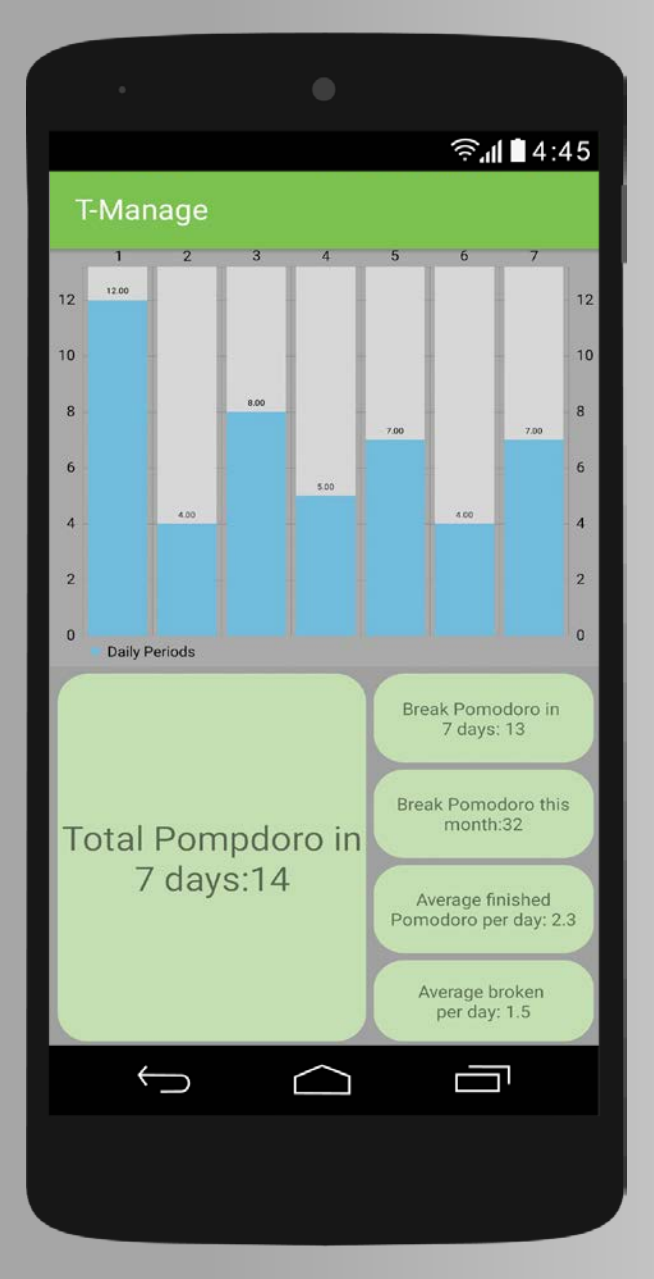

#### https://github.com/PhilJay/MPAndroidChart

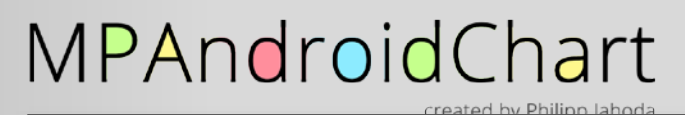

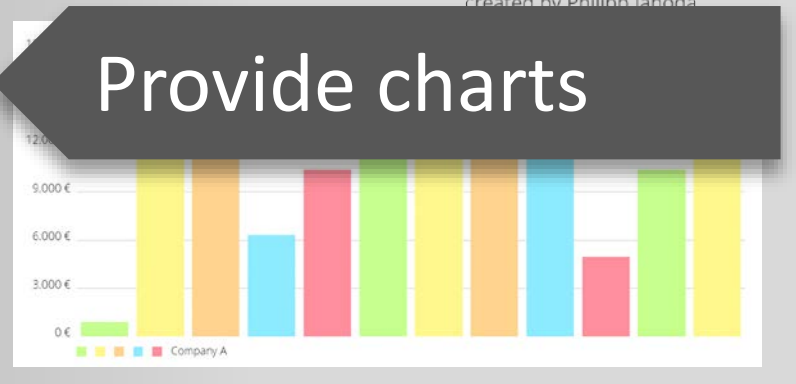

### Provide data

# User Interface,

Working Activity and Help Activity By 张昊

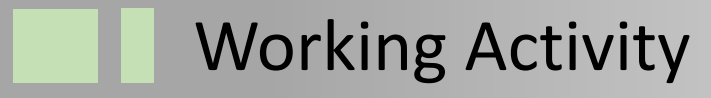

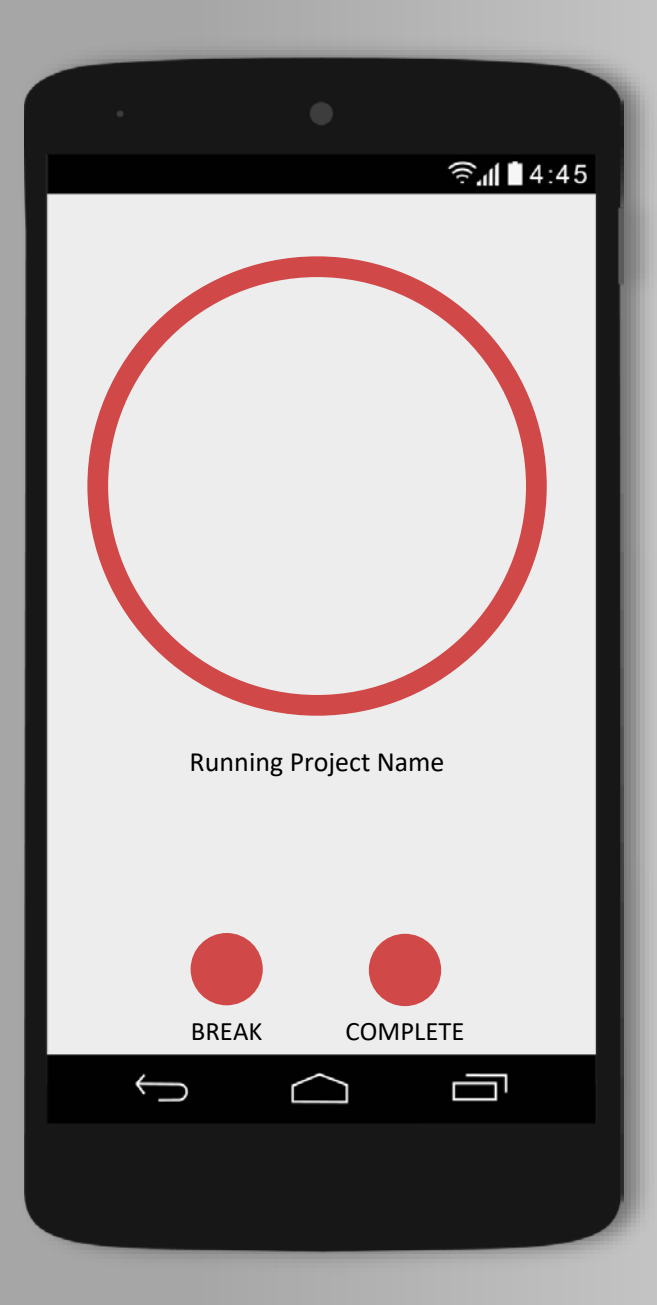

#### Show Progress

#### Arrange Your Task

### Help Activity

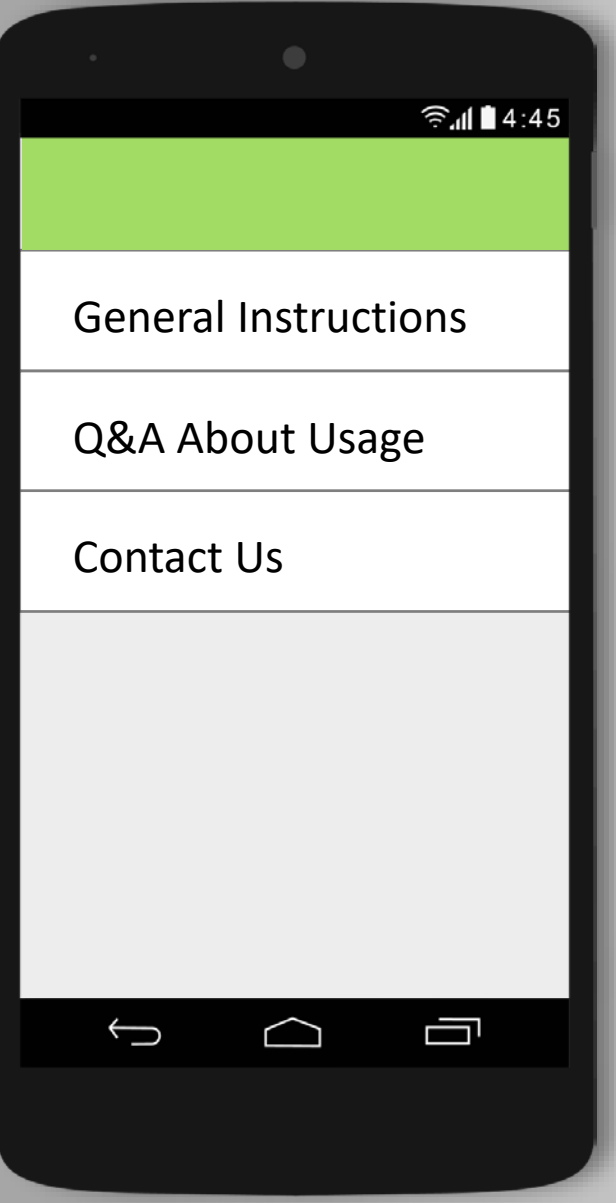

### Get Instructions

# **Programming**

Major Designed Classes By 方逸航

## Java

#### **public class ProjectData**

#### OVERALL ATTRIBUTES METHODS

- The most important class
- Directly related to "The Pomodoro Technique"
- Overall status of all tomato objects
- Attributes of one object

• Necessary Functions relevant to the use of the class, such as summing up the tomato objects created

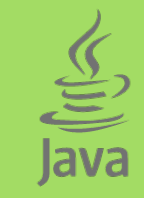

#### **public class AddProjectActivity**

#### OVERALL ATTRIBUTES METHODS

- Create a new project
- Change the attributes of the project to be created

• Different kinds of data collected (The same as in class ProjectData)

- Creating
- Cancel Creating
- Call more options

## **Nother Classes**

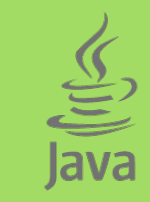

#### **public class SysApplication**

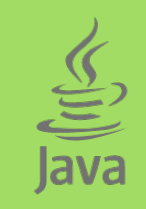

#### **public class MyAdapter**

## **N** Other Classes

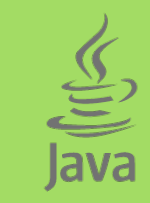

#### **public class AddActivity**

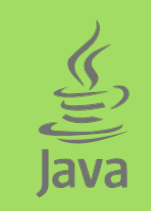

#### **public class EditActiity**

# **Thank You**

"T-Manage" Time Management App Report By Team 6